HOSPITAL DAS CLÍNICAS DA FACULDADE DE MEDICINA DE BOTUCATU - UNESP<br>Av. Prof. Mário Rubens Guimarães Montenegro, s/n - Unesp Campus de Botucatu | CEP: 18618-687 - Botucatu - São Paulo - Brasil | Tel.: (14) 3811-6004 - (14)

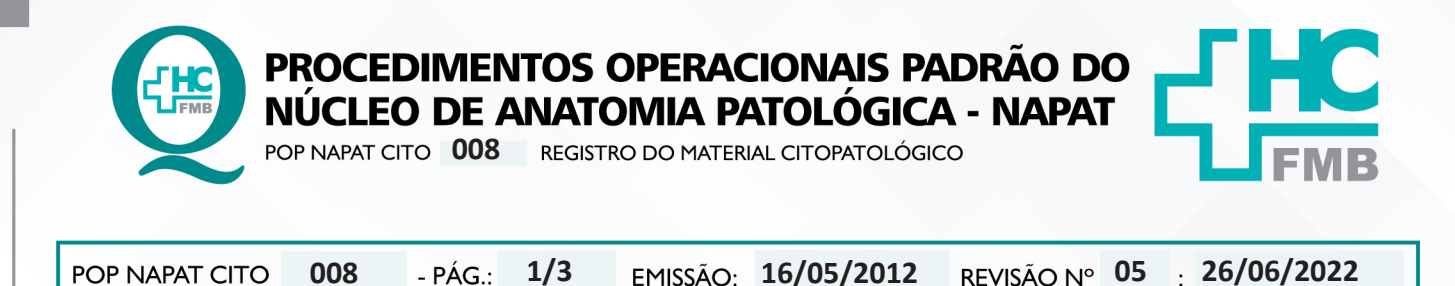

#### **1. OBJETIVO:**

Proceder recebimento do material citopatológico no sistema informatizado, gerar numeração sequencial única de controle e identificação, imprimir etiqueta para identificação da requisição de exame e para amostra citopatológica.

### **2. ABRANGÊNCIA:**

Colaboradores da área técnica do Laboratório de Citopatologia

# **3. MATERIAIS E RECURSOS NECESSÁRIOS:**

**3.1. Equipamentos de Proteção Individual (EPI's):** Não se aplica.

**3.2. Materiais Específicos para o Procedimento:** Etiquetas de identificação de amostras.

**3.3. Equipamentos:** 02 Microcomputador com sistema informatizado vigente; 02 Impressoras de etiquetas;

### **4. PROCEDIMENTOS:**

4.1. Ligar o microcomputador e acessar o sistema informatizado vigente com login e senha pessoal e intransferível;

4.2. Clicar com botão direito do mouse e selecionar a opção "Limpar todos os filtros" (ou digitar simultaneamente Alt + F);

4.3. Buscar o exame pelos filtros de pesquisa atendimento (recomendado) ou número de pedido;

4.4. Conferir dados: Nome do paciente e nome do exame;

4.5. Clicar em "Material" (ou digitar F2) para dar recebimento no material;

4.6. Registrar no campo "Não conformidade", caso seja identificada não conformidade;

4.7. Imprimir o relatório de notificação ao término do recebimento. (São exemplos de não conformidades: Pedido de exame sem material; Pedido de exame manchado ou contaminado; Pedido incorreto; dentre outros);

4.8. Registrar em "Topografia" o local de onde foi retirada a amostra. Exemplo: Colo do útero, bexiga, abdome, etc;

4.9. Registrar em "Quantidade" a quantidade de frascos ou lâminas recebidos;

Aprovação: Supervisor do Núcleo | Diretor do Seriço Marcos Roberto Franchi e Dr. Marcelo Padovani de Toledo Morais

HOSPITAL DAS CLÍNICAS DA FACULDADE DE MEDICINA DE BOTUCATU - UNESP<br>Av. Prof. Mário Rubens Guimarães Montenegro, s/n - Unesp Campus de Botucatu | CEP: 18618-687 - Botucatu - São Paulo - Brasil | Tel.: (14) 3811-6004 - (14)

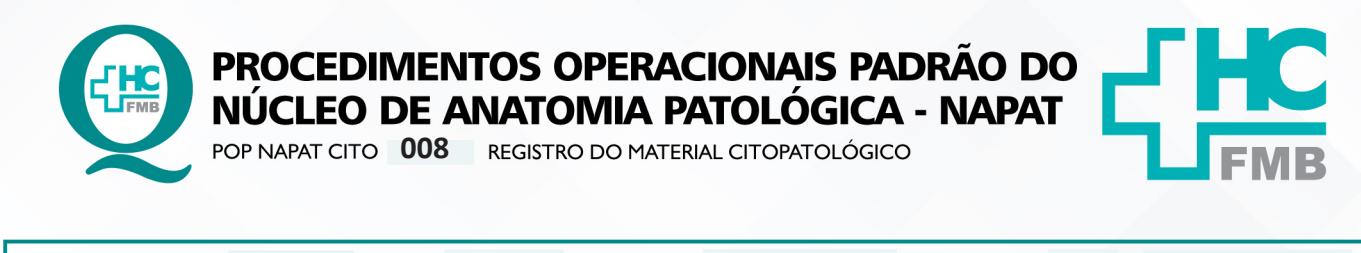

**05 26/06/2022 008 16/05/2012** POP NAPAT CITO **2/3**

4.10. Clicar "Enter";

4.11. Selecionar "Finalizar recebimento de amostras", quando não houver mais materiais para serem recebidos posteriormente;

4.12. Clicar em "Gravar";

4.13. Selecionar "Sim" à pergunta "Imprimir etiqueta?" e adicionar quantidade necessária: Uma etiqueta para o pedido de exame e uma para cada frasco de amostra.

4.14. Colar uma etiqueta na requisição de exame e encaminhá-la juntamente à(s) outra(s) etiqueta(s) para a equipe técnica que etiquetará a amostra.

### **5. CONTINGÊNCIAS:**

Caso observe não conformidade impeditiva, ou seja, não conformidade que não ofereça segurança à amostra do paciente (tais como, ausência de identificação no frasco, identificação de dois pacientes, dentre outras), a amostra será rejeitada e devolvida ao setor de origem, após o registro da não conformidade no sistema e da impressão do Relatório de Não conformidade.

#### **6. OBSERVAÇÕES:**

Não se aplica.

### **7. AUTORES e REVISORES**

7.1. Autores / Colaboradores – Dra. Maria Luiza Cotrim Sartor de Oliveira.

7.2. Revisores – Dra. Maria Luiza Cotrim Sartor de Oliveira, Marcos Roberto Franchi e Beatriz Melo Santos.

# **8. REFERÊNCIAS BIBLIOGRÁFICAS**

- Política Cito 01 Critérios para Recebimento de Material Citopatológico.
- Política Cito 02 Critérios para Rejeição de Material Citopatológico.

Aprovação: Supervisor do Núcleo | Diretor do Seriço Marcos Roberto Franchi e Dr. Marcelo Padovani de Toledo Morais

HOSPITAL DAS CLÍNICAS DA FACULDADE DE MEDICINA DE BOTUCATU - UNESP<br>Av. Prof. Mário Rubens Guimarães Montenegro, s/n - Unesp Campus de Botucatu | CEP: 18618-687 - Botucatu - São Paulo - Brasil | Tel.: (14) 3811-6004 - (14)

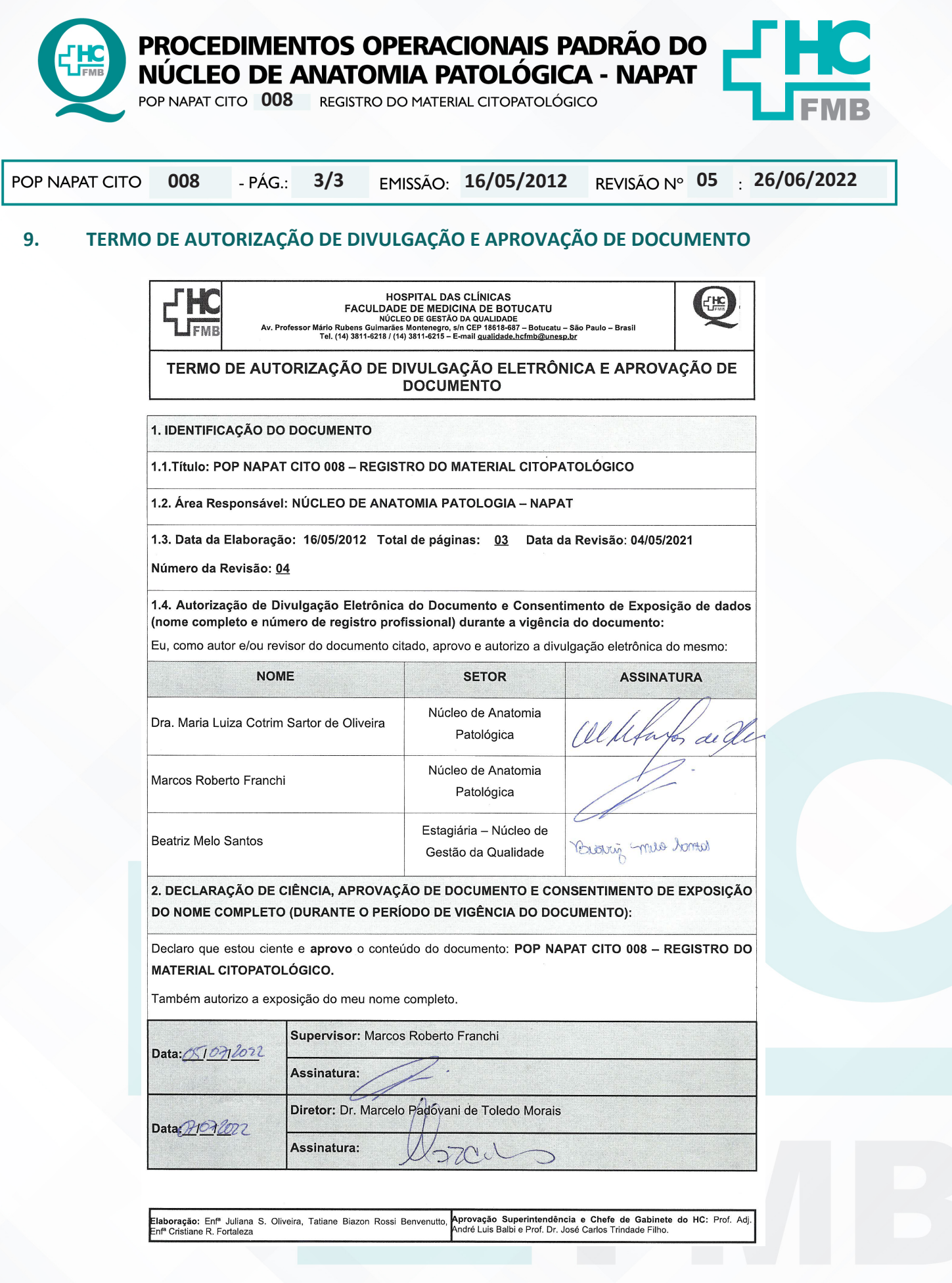

Aprovação: Supervisor do Núcleo | Diretor do Seriço Marcos Roberto Franchi e Dr. Marcelo Padovani de Toledo Morais

Assessoria do Núcleo de Gestão da Qualidade - Gestão 2022 | Aprovação CCIRAS / SESMT